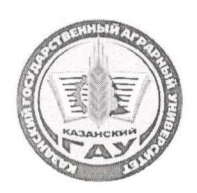

### МИНИСТЕРСТВО СЕЛЬСКОГО ХОЗЯЙСТВА РОССИЙСКОЙ ФЕДЕРАЦИИ ФЕДЕРАЛЬНОЕ ГОСУДАРСТВЕННОЕ БЮДЖЕТНОЕ ОБРАЗОВАТЕЛЬНОЕ УЧРЕЖДЕНИЕ ВЫСШЕГО ОБРАЗОВАНИЯ «Казанский государственный аграрный университет» (ФГБОУ ВО КАЗАНСКИЙ ГАУ)

Инстиутут агробиотехнологий и землепользования Кафедра землеустройства и кадастров

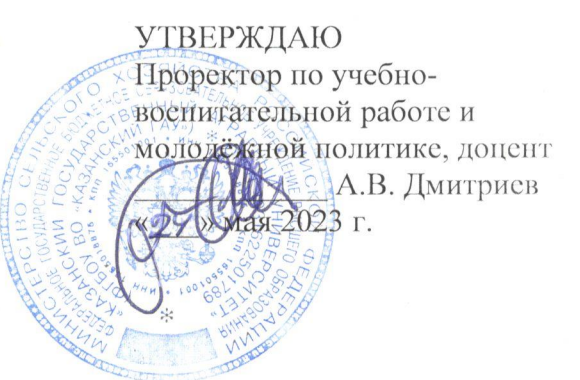

### РАБОЧАЯ ПРОГРАММА ДИСЦИПЛИНЫ

Компьютерная графика

Направление подготовки 35.03.05 Садоводство

Направленность (профиль) подготовки Декоративное садоводство и ландшафтный дизайн

> Форма обучения очная

Казань - 2023 г.

## Составитель:

доцент, к.с.-х.н. Должность, ученая степень, ученое звание

Подпись

Сочнева Светлана Викторовна  $\Phi$ .*H*.O.

Рабочая программа дисциплины обсуждена и одобрена на заседании кафедры землеустройства и кадастров «20» апреля 2023 года (протокол № 15)

 $\overline{A}$ 

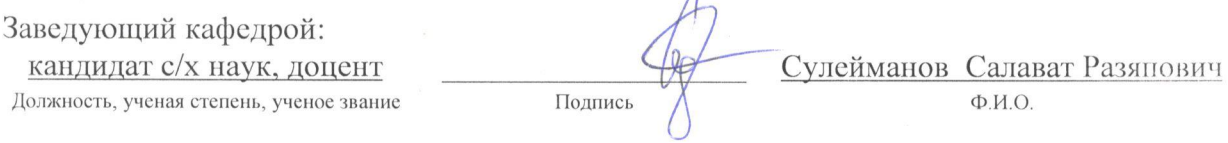

Рассмотрена и одобрена на заседании методической комиссии Института агробиотехнологий и землепользования «2» мая 2023 года (протокол № 8)

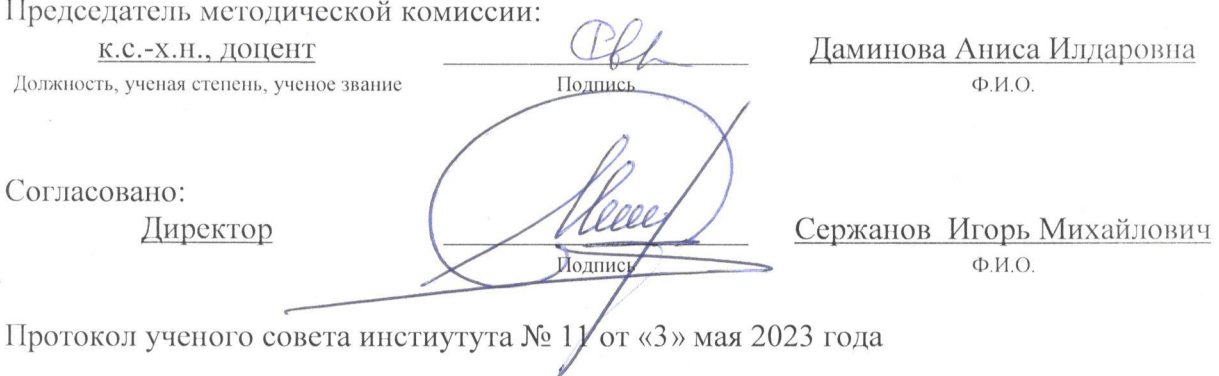

## 1 Перечень планируемых результатов обучения по дисциплине, соотнесенных с планируемыми результатами освоения образовательной программы

В результате освоения основной профессиональной образовательной программы (ОПОП) по направлению подготовки 35.03.05 Садоводство, направленность (профиль) «Декоративное садоводство и ландшафтный дизайн», обучающийся по дисциплине «Компьютерная графика» должен овладеть следующими результатами:

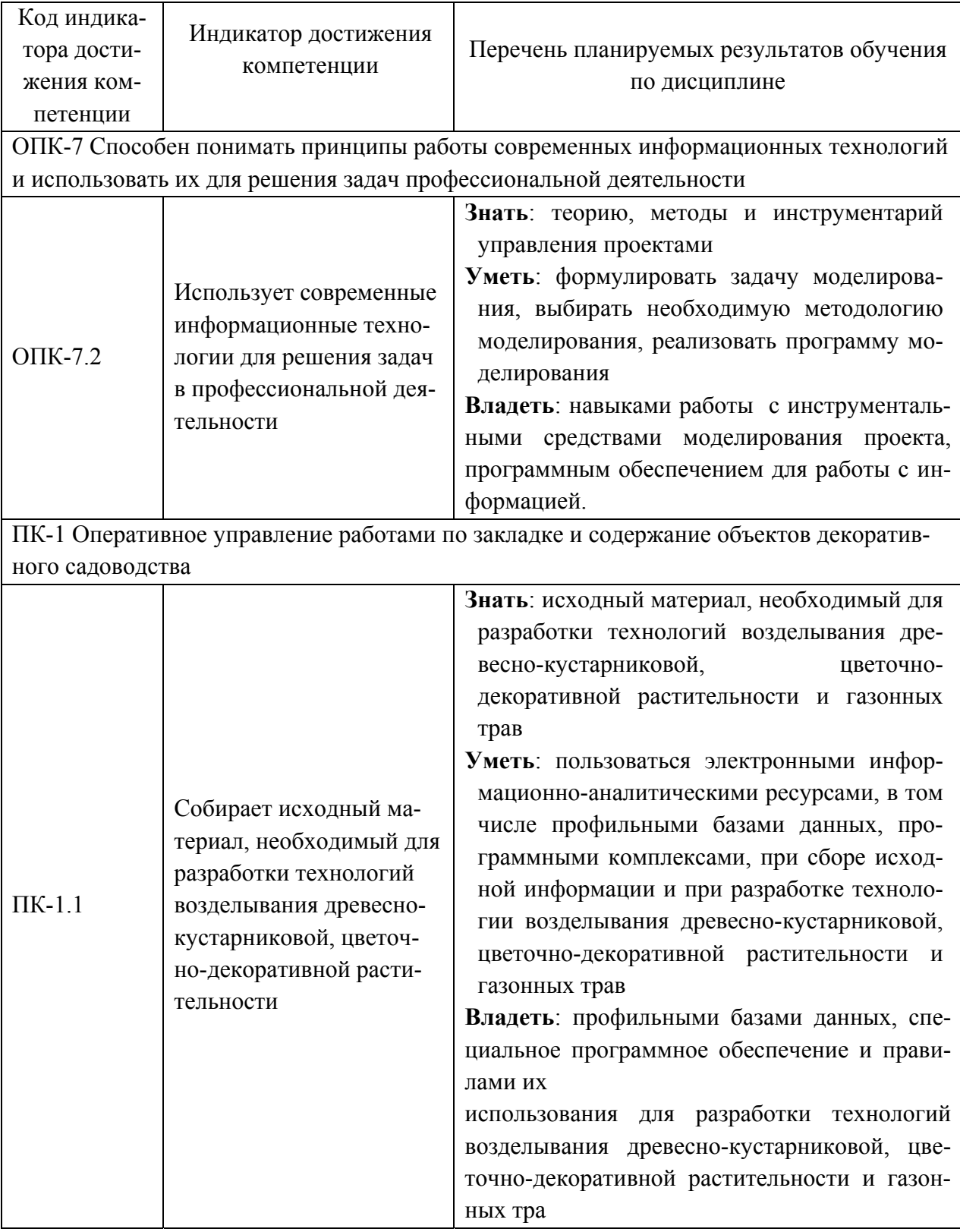

### **2 Место дисциплины в структуре ОПОП ВО**

Дисциплина относится к части, формируемой участниками образовательных отношений блока 1 «Дисциплины». Изучается в 4 семестре, 2 курса очной формы обучения.

Изучение дисциплины предполагает предварительное освоение следующих дисциплин учебного плана: «Введение в профессиональную деятельность», «Газоноведение», «Декоративная дендрология», «Декоративное садоводство».

Дисциплина является основополагающей, при изучении следующих дисциплин: «Ландшафтный дизайн», «Основы композиции»

### **3 Объем дисциплины в зачетных единицах с указанием количества академических часов, выделенных на контактную работу обучающихся с преподавателем (по видам учебных занятий) и на самостоятельную работу обучающихся**

Общая трудоемкость дисциплины составляет 3 зачетные единицы (з.е.), 108 часов.

Таблица 3.1 - Распределение фонда времени по семестрам и видам занятий, в часах

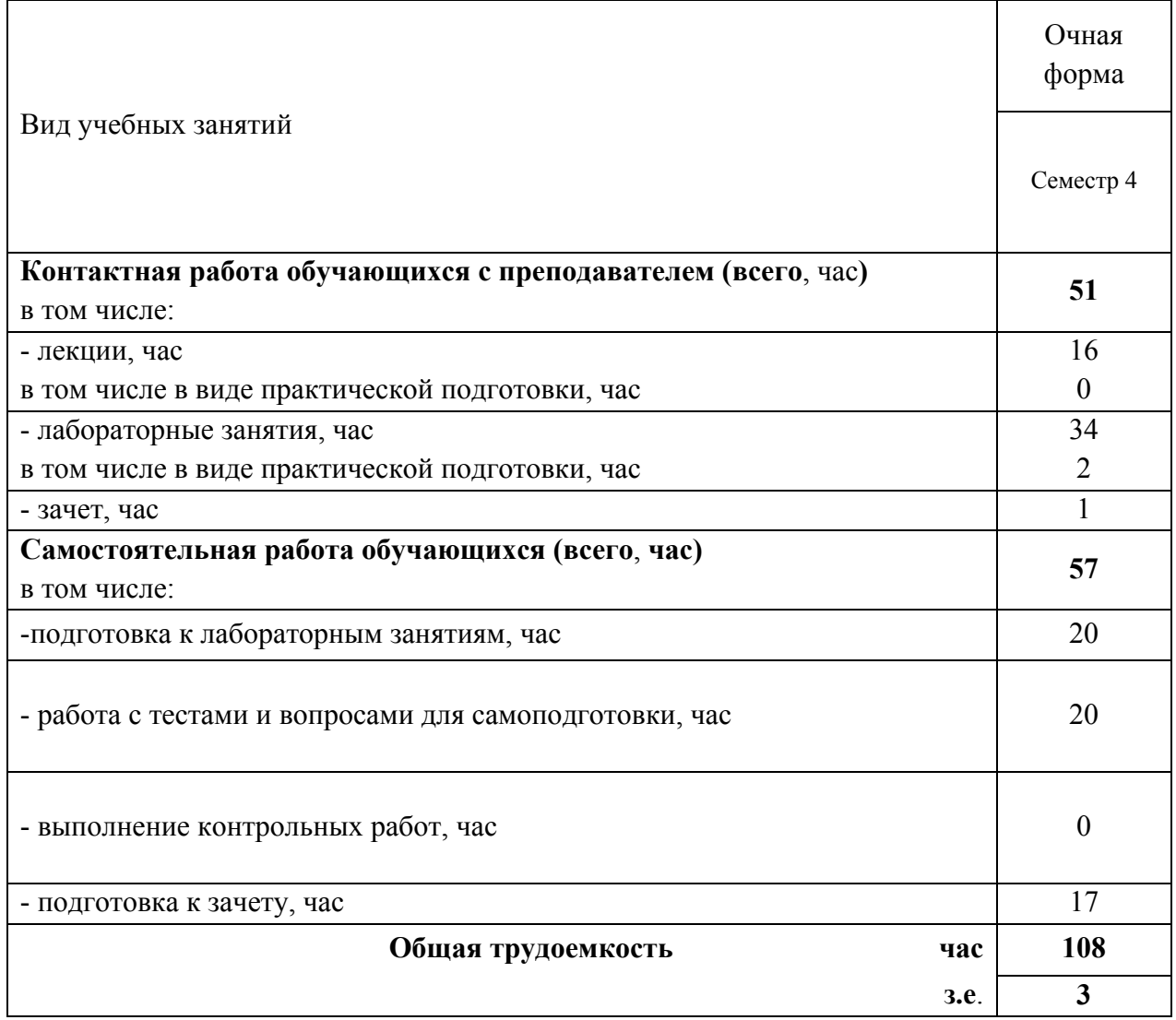

## **4 Содержание дисциплины, структурированное по разделам и темам с указанием отведенного на них количества академических часов и видов учебных занятий**

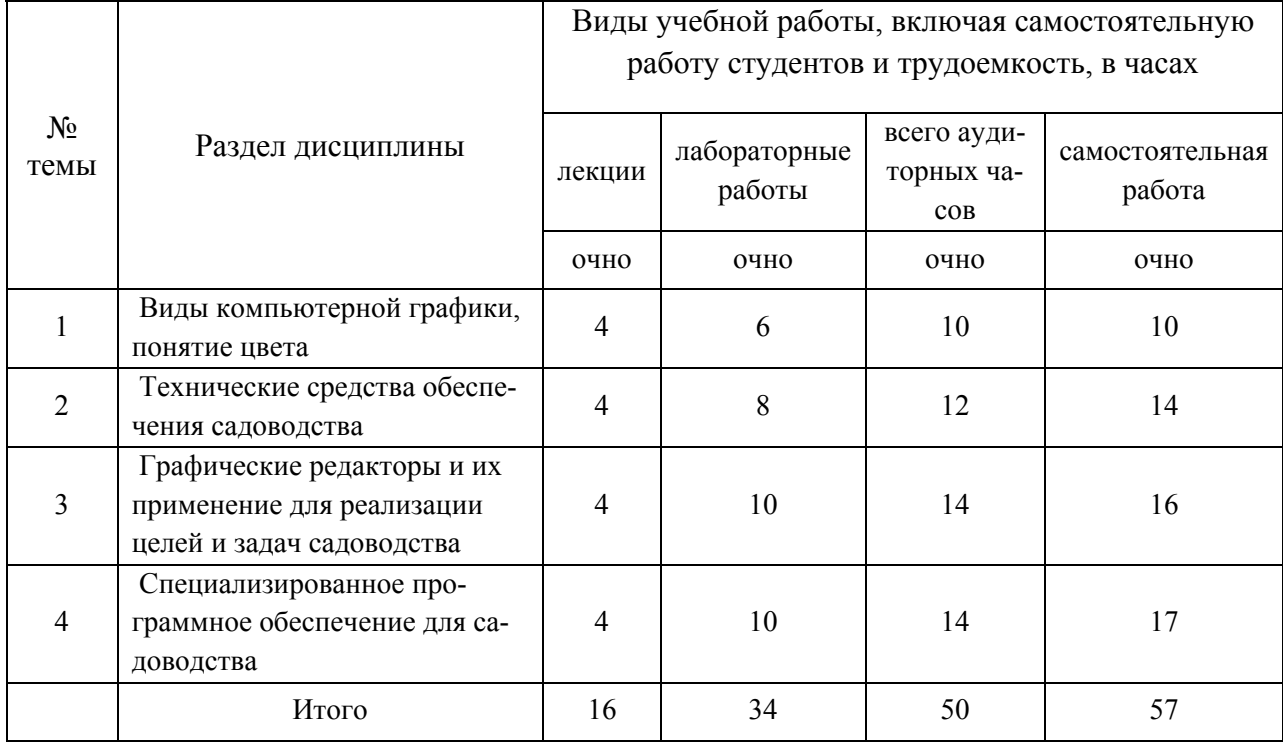

## Таблица 4.1 - Разделы дисциплины и трудоемкость по видам учебных занятий (в академических часах)

# Таблица 4.2 - Содержание дисциплины, структурированное по разделам и темам

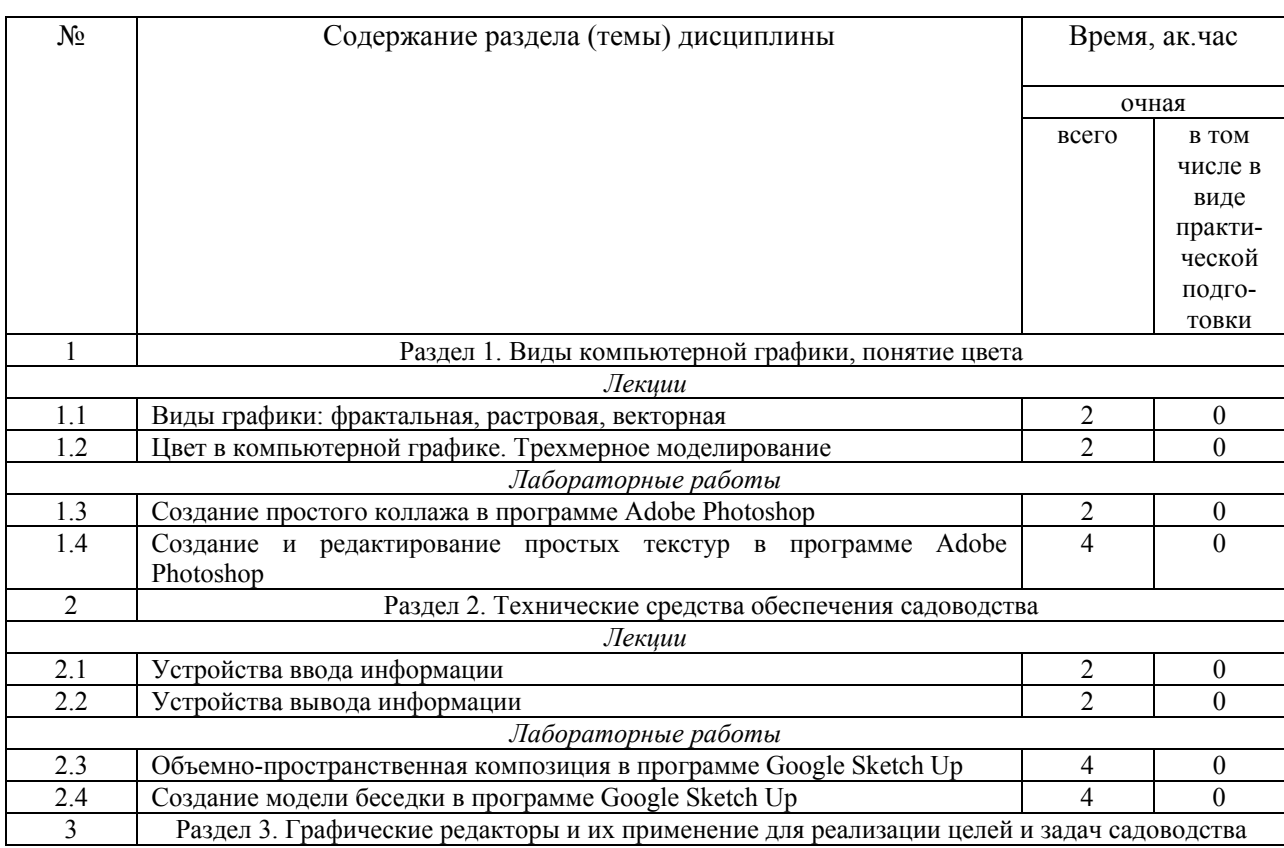

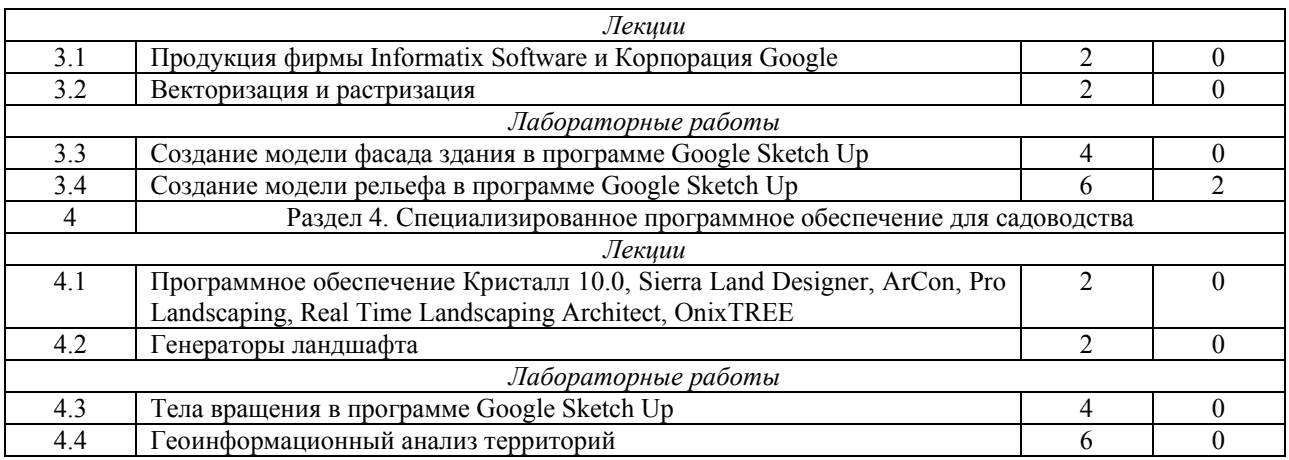

## **5 Перечень учебно-методического обеспечения для самостоятельной работы обучающихся по дисциплине**

1. Создание проекта в геоинформационой системе MAPINFO. Метод. Указания для выполнения практических занятий по дисциплине «Географические и земельноинформационные системы» для бакалавров, обуч. по направлению подготовки – землеустройство и кадастры) / Трофимов Н.В. под ред. Сафиоллина Ф.Н.//Казань, 2014

## **6 Фонд оценочных средств для проведения промежуточной аттестации обучающихся по дисциплине**

Представлен в приложении к рабочей программе дисциплины «Компьютерная графика»

## **7 Перечень основной и дополнительной учебной литературы, необходимой для освоения дисциплины**

Основная учебная литература:

1. Кошелева, Е. Д. Инженерная и компьютерная графика: учебное пособие / Е. Д. Кошелева. — Барнаул: АГАУ, 2018. — 96 с. — Текст: электронный // Лань: электроннобиблиотечная система. — URL: https://e.lanbook.com/book/157150 – Режим доступа: для авториз. пользователей

Дополнительная учебная литература:

1. Молочков В.П. Photoshop CS3 для фотографов и дизайнеров /В.П. Молочков. - СПб.: БХВ-Петербург, 2007. – 288 с.

2. Орлов А.С. Ландшафтный дизайн на компьютере /А.С. Орлов. – СПб.: Питер,  $2008. - 240$  c.

3. Ставрова О.Б. Основы компьютерной графики в программе Bryce 3D /О.Б. Ставрова. – М.: «Интеллект-Центр», 2007. – 88 с.

4. Бондаренко С.В. Photoshop CS3 Extended: 3D-графика и видео /С.В. Бондаренко, М.Ю. Бондаренко. – М.: ООО «И.Д.Вильямс», 2008. – 192 с.

### **8 Перечень ресурсов информационно-телекоммуникационной сети «Интернет», необходимых для освоения дисциплины**

1. Приложения для обработки фотографий. Семейство продуктов Adobe Photoshop Режим доступа: http:// www.adobe.com/ , свободный. – Заглавие с экрана.

2. Potoshop уроки и все для фотошоп. Режим доступа: http://www.photoshopmaster.ru, свободный. – Заглавие с экрана.

3. Фотошоп онлайн. Фотоэффекты. Кисти, рамки, уроки фотошоп. Режим доступа: http://mirphotoshop.ru , свободный. – Заглавие с экрана.

4. Trimble SketchUp. Режим доступа: http://sketchup.google.com , свободный. – Заглавие с экрана.

5. Просто SketchUp. Режим доступа: http://prosketchup.narod.ru , свободный. – Заглавие с экрана.

### **9 Методические указания для обучающихся по освоению дисциплины**

Основными видами учебных занятий для студентов по данному курсу учебной дисциплины являются: лекции, лабораторные, самостоятельная работа студентов.

В лекциях излагаются основные теоретические сведения, составляющие научную концепцию курса. Для успешного освоения лекционного материала рекомендуется:

- после прослушивания лекции прочитать её в тот же день;

- выделить маркерами основные положения лекции;

- структурировать лекционный материал с помощью помет на полях в соответствии с примерными вопросами для подготовки.

В процессе лекционного занятия студент должен выделять важные моменты, выводы, основные положения, выделять ключевые слова, термины. Обозначить вопросы, термины, материал, который вызывает трудности, пометить и попытаться найти ответ в рекомендуемой литературе. Если самостоятельно не удаётся разобраться в материале, необходимо сформулировать вопрос и задать преподавателю на консультации, на занятии. Студенту рекомендуется во время лекции участвовать в обсуждении проблемных вопросов, высказывать и аргументировать своё мнение. Это способствует лучшему усвоению материала лекции и облегчает запоминание отдельных выводов. Прослушанный материал лекции студент должен проработать. От того, насколько эффективно это будет сделано, зависит и прочность усвоения знаний. Рекомендуется перечитать текст лекции, выявить основные моменты в каждом вопросе, затем ознакомиться с изложением соответствующей темы в учебниках, проанализировать дополнительную учебно-методическую и научную литературу по теме, расширив и углубив свои знания. В процессе рекомендуется выписывать из изученной литературы и подбирать свои примеры к изложенным на лекции положениям.

При подготовке к лабораторным занятиям рекомендуется следующий порядок действий:

1. Внимательно проанализировать поставленные теоретические вопросы, определить объем теоретического материала, который необходимо усвоить.

2. Изучить лекционные материалы, соотнося их с вопросами, вынесенными на обсуждение.

3. Прочитать рекомендованную обязательную и дополнительную литературу, дополняя лекционный материал (желательно делать письменные заметки).

4. Отметить положения, которые требуют уточнения, зафиксировать возникшие вопросы.

5. После усвоения теоретического материала необходимо приступать к выполнению лабораторного задания.

Самостоятельная работа студентов является составной частью их учебной работы и имеет целью закрепление и углубление полученных знаний, умений и навыков, поиск и приобретение новых знаний. Самостоятельная работа обучающихся регламентируется Положением об организации самостоятельной работы студентов.

Самостоятельная работа студентов включает в себя освоение теоретического материала на основе лекций, основной и дополнительной литературы; подготовку к лабораторным (практическим) занятиям в индивидуальном и групповом режиме. Советы по самостоятельной работе с точки зрения использования литературы, времени, глубины проработки темы, а также контроль за деятельностью студента осуществляется во время занятий.

Целью преподавателя является стимулирование самостоятельного, углублённого изучения материала курса, хорошо структурированное, последовательное изложение теории на лекциях, отработка навыков решения задач и системного анализа ситуаций на лабораторных (практических) занятиях, контроль знаний студентов.

Перечень методических указаний по дисциплине:

1. Создание проекта в геоинформационой системе MAPINFO. Метод. Указания для выполнения практических занятий по дисциплине «Географические и земельноинформационные системы» для бакалавров, обуч. по направлению подготовки – землеустройство и кадастры) / Трофимов Н.В. под ред. Сафиоллина Ф.Н.//Казань, 2014

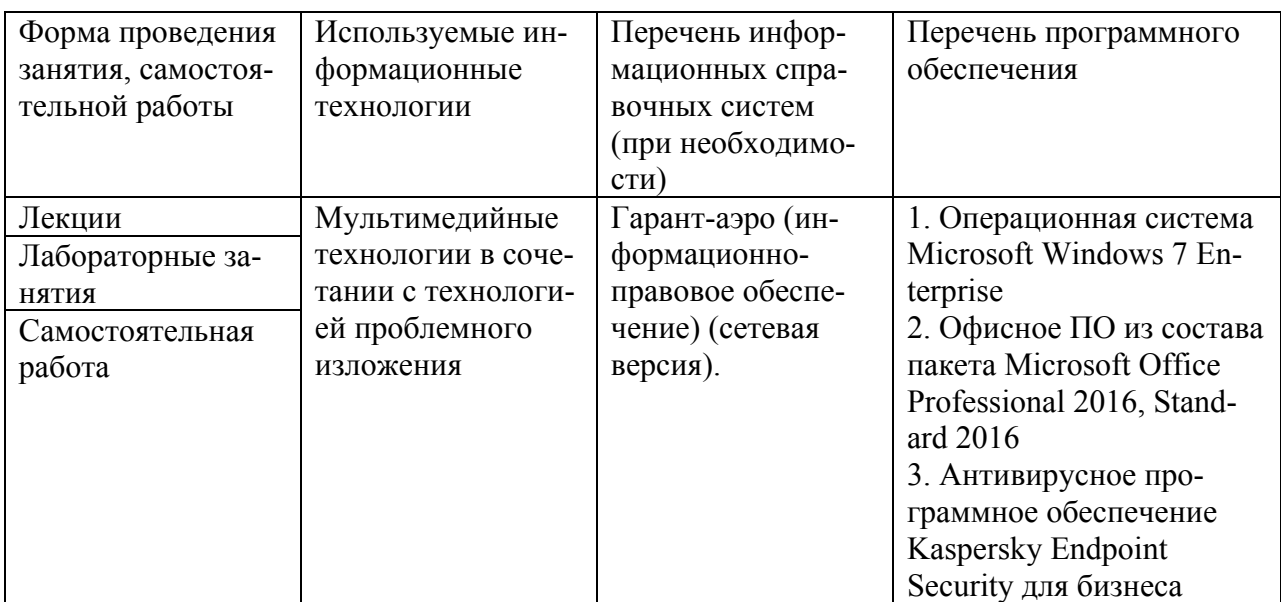

## **10 Перечень информационных технологий, используемых при осуществлении образовательного процесса по дисциплине, включая перечень программного обеспечения и информационных справочных систем**

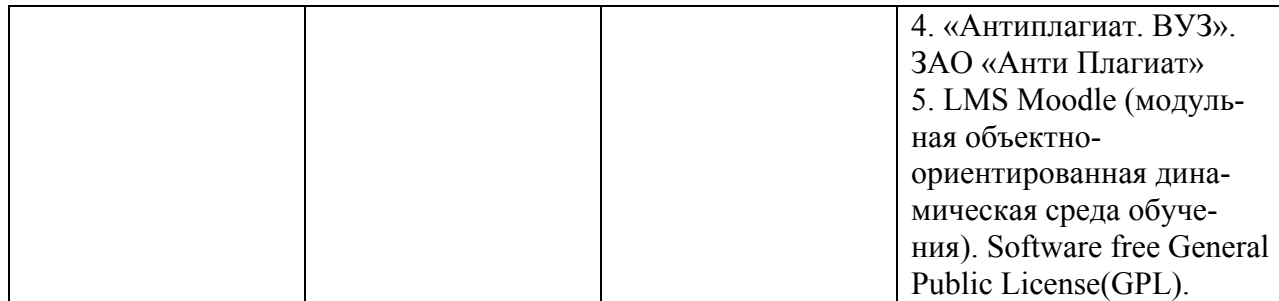

### **11. Описание материально-технической базы, необходимой для осуществления образовательного процесса по дисциплине**

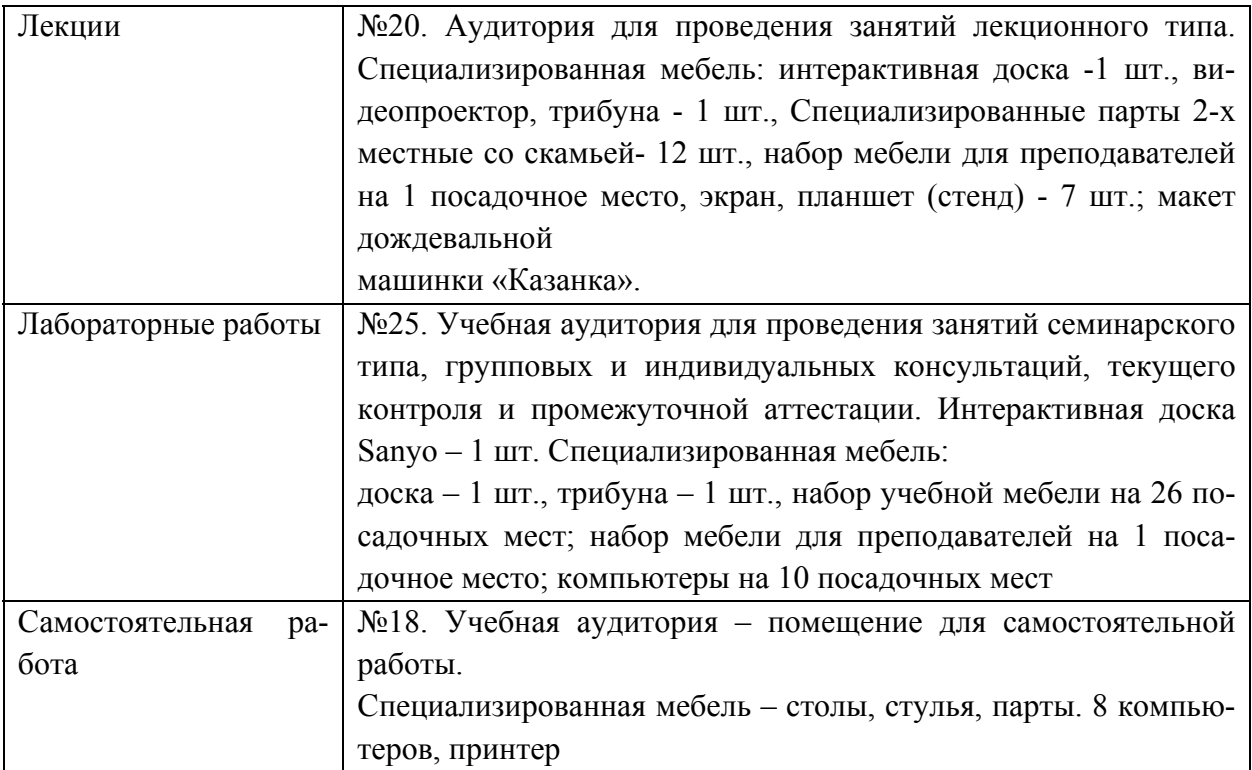